# **แผนบริหารการสอนประจ าบท บทที่ 5 การออกแบบแอดเดรสตามล าดับชั้น**

## **วัตถุประสงค์**

- 1. อธิบายเราติ้งเทเบิลและการทำงานของเราติ้งเทเบิลได้
- 2. บอกถึงประโยชน์ของ VLSM ได้
- 3. อธิบายความสัมพันธ์ระหว่าง VLSM กับเราติ้งโพรโทคอลได้
- 4. ออกแบบและวางแผนแอดเดรสในระบบเครือข่ายได้
- 5. อธิบายเราติ้งโพรโทคอลประเภท Classful และ Classless ได้
- 6. บอกถึงประโยชน์และความสำคัญของ CIDR ได้

## **เนื้อหา**

- 1. Variable Length Subnet Mask (VLSM)
- 2. Route Summarization
- 3. การคำนวนหา Summarized route
- 4. เราติ้งโพรโทคอลประเภท Classful และ Classless
- 5. Classless Inter Domain Routing (CIDR)

## **กิจกรรมการเรียนการสอน**

- 1. ผู้สอนอธิบายวัตถุประสงค์ ความคิดรวบยอด ขอบเขตเนื้อหา วิธีการเรียน และกิจกรรมการเรียนการสอน ประจ าบทเรียน
- 2. ผู้สอนใช้สไลน์และเอกสารประกอบการสอนในรูปแบบไฟล์อิเล็กทรอนิกส์ประเภท PPT ประกอบการ บรรยายเนื้อหาประเด็นสำคัญ
- 3. ผู้สอนบรรยายสรุปเนื้อหาและประเด็นสำคัญประจำบทเรียน
- 4. ผู้เรียนทำแบบฝึกหัด เพื่อเป็นการทำทวนความรู้ความเข้าใจเนื้อหาประจำบท และประเมินผลเป็นคะแนน ระหว่างเรียน
- 5. ผู้เรียนทำงานตามที่ได้รับมอบหมายประจำบทเรียน โดยให้ผู้เรียนส่งงานในรูปแบบต่าง ๆ ตามที่ผู้สอน กำหนด

## **สื่อการเรียนการสอน**

- 1. เอกสารประกอบการสอน รายวิชาความรู้เบื้องต้นเกี่ยวกับเครือข่ายคอมพิวเตอร์ ซึ่งเรียบเรียงโดยอาจารย์ สุลัยมาน เภอโส๊ะ สาขาวิชาวิทยาการคอมพิวเตอร์ คณะวิทยาศาสตร์เทคโนโลยีและการเกษตร
- 2. สไลน์ประกอบการสอน รายวิชาความรู้เบื้องต้นเกี่ยวกับเครือข่ายคอมพิวเตอร์ ซึ่งเผยแพร่ไว้บนเว็บไซต์อี เลิร์นนิ่งของมหาวิทยาลัยราชภัฏยะลา โดยมีที่อยู่ของเว็บไซต์ คือ http://elearning .yru.ac.th

### **การวัดผลและการประเมินผบ**

- 1. วัดและประเมินผลจากคะแนนแบบฝึกหัด และให้คะแนนตามเกณฑ์ที่กำหนดไว้ล่วงหน้า แล้วบันทึกเป็น คะแนนระหว่างเรียนของผู้เรียนแต่ละคน
- 2. ประเมินผลงานหรือการบ้านที่ผู้สอนมอบหมายให้ผู้เรียนปฏิบัติประจำบทเรียน และให้คะแนนตามเกณฑ์ ที่กำหนดไว้ล่วงหน้า แล้วบันทึกเป็นคะแนนระหว่างเรียนของผู้เรียนแต่ละคน

# **บทที่5 การออกแบบแอดเดรสตามล าดับชั้น**

เราติ้งเทเบิลคือตารางที่บันทึกเราติ้งเอ็นทรีเอาไว้เพื่อให้เราเตอร์ได้ทำการค้นหาเส้นทางเพื่อที่จะทำการส่ง แพ็กเก็ตออกไปยังจุดหมายปลายทาง ทั้งนี้ระบบเครือข่ายขนาดเล็กหรือขนาดปานกลางปริมาณของเราติ้งเอ็นทรีที่ ้จัดเก็บอยู่ในตารางเราติ้งเทเบิลอาจมีไม่มากนัก แต่สำหรับเครือข่ายขนาดใหญ่จำนวนเราติ้งเอ็นทรีนั้นมีมากมาย ี่ซึ่งเมื่อเราติ้งเทเบิลมีจำนวนเราติ้งเอ็นทรีมากก็จะทำให้เราติ้งเทเบิลมีขนาดใหญ่ ทำให้ต้องใช้หน่วยความจำมาก ตามไปด้วยและเมื่อเราติ้งเอ็นทรีจำนวนมากเวลาที่ใช้ในการค้นหาเส้นทางของเราเตอร์ก็มากตามไปด้วย ดังนั้นการ ลดขนาดของเราติ้งเทเบิล (Route Summarization) จึงเป็นสิ่งที่สมควรทำ เพราะนอกจากทำให้เราติ้งเทเบิลมี ขนาดเล็กลงแล้วยังช่วยปรับปรุงเวลา Convergence Time ให้ดีขึ้นด้วย แต่การที่จะทำ Route Summarization ได้นั้นเครือข่ายจะต้องมีการว่างแผนเรื่องของการจัดสรรแอดเดรสที่ดีมากก่อน ด้วยการใช้ความสามารถของ VLSM

### **5.1 VLSM (Variable Length Subnet Mask)**

VLSM คือ ความสามารถในการกำหนด Subnet Mask ที่แตกต่างกันไปในแต่ละซับเน็ตได้ นั้นคือในแต่ละ ซับเน็ตสามารถมี Subnet Mask ที่เหมือนหรือต่างกันก็ได้ VLSM นั้นสามารถจัดสรรหมายเลยไอพีแอดเดรสได้ เป็นอย่างดี ซึ่งจะเป็นประโยชน์ต่อการทำ Rout Summarization

ทั้งนี้เราติ้งโพรโทคอลที่นำมาใช้ต้องเป็นโพรโทคอลประเภท Classless คือ RIPv2, EIGRP และ OSPF ส าหรับ RIPv1 และ IGRP นั้นไม่สามารถใช้งานได้เนื่องจากเป็นเราติ้งโพรโทคอลประเภท Classful

์ตัวอย่างวิธีคิดคำนวณแอดเดรส แบบ VLSM เพื่อให้เห็นภาพของ VSLM และวิธีการคำนวณ ดังนี้

ผู้ดูแลเครือข่ายได้รับมอบหมายให้ออกแบบแอดเดรสทั้งหมดที่ใช้ในเครือข่าย โดยให้ขึ้นต้นด้วย 172.17.100.0/24 โดยเครือข่ายใหญ่ทั้งหมดประกอบด้วย 5 Lan ในแต่ละวง Lan มีเครื่องคอมพิวเตอร์อยู่ ประมาณ 25-30 เครื่อง และแต่ละวง Lan จะเชื่อมต่อกันผ่านซีเรียลอินเตอร์เฟสของเราเตอร์บน WAN ดังแสดง ในรูปที่ 5.1

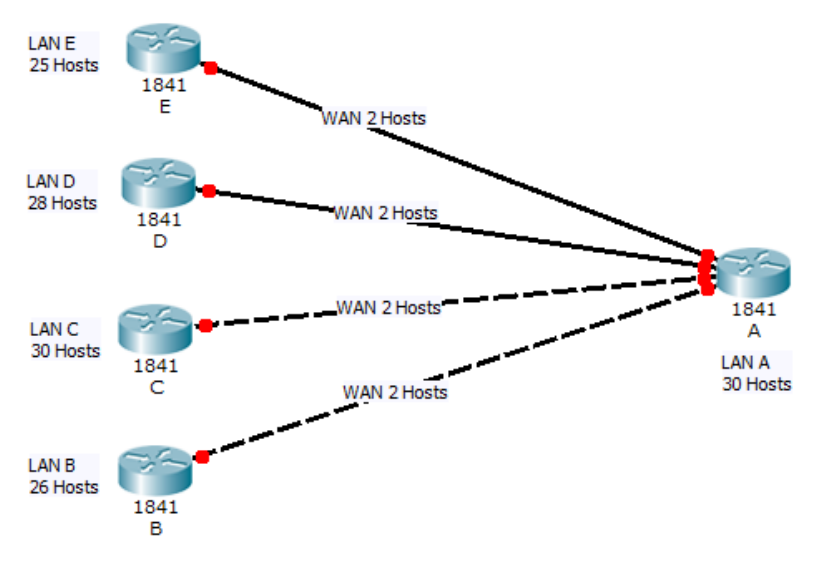

ภาพที่ 5.1 ตัวอย่างไดอะแกรมเครือข่าย ที่มา : เอกสิทธิ์ วิริยจารี. (2548).

้จากภาพที่ 5.1 จำนวนซับเน็ตที่ต้องการ คือ 9 ซับเน็ต ในแต่ละซับเน็ตต้องการจำนวนโฮสต์ไม่เกิน 30 โฮสต์ต่อซับเน็ต แต่ส่วนที่เป็นคอนเน็กชัน WAN ต้องการแค่ 2 แอดเดรสเท่านั้นเพื่อนำมากำหนดให้กับซีเรียบ อินเตอร์เฟสทั้งสองข้าง จากความต้องการนี้จะเห็นได้ว่าถ้าหาแบ่งซับเน็ตละ 30 โฮสต์ จะได้ซับเน็ตเพียงแค่ 6 ี ซับเน็ตเท่านั้น ซึ่งไม่พอต่อความต้องการ และในซับเน็ตที่เป็น WAN จะถูกใช้แค่ 2 แอดเดรสเท่านั้น ถ้าหากนำ ์ ซับเน็ต 30 โอสต์ไปใช้ในซับเน็ต WAN ก็จะทำให้เสียแอดเดรสไปโดยเปล่าประโยชน์ถึง 28 แอดเดรสต่อซับเน็ต

ทางออกที่เหมาะสมสำหรับการแก้ปัญหาดังกล่าว คือ การคำนวณซับเน็ตแบบ VLSM จากไดอะแกรม ดังกล่าวจะเห็นได้ว่าซับเน็ต WAN ทั้ง 4 ซับเน็ต ต้องการแค่ 2 โฮสต์ต่อซับเน็ตเท่านั้น ส่วนซับเน็ตอื่น ๆ ต้องการ มากกว่า 2 โฮสต์ต่อซับเน็ต สรุปคือ ซับเน็ต WAN 2 โฮสต์ต่อซับเน็ต มี 4 ซับเน็ต และซับเน็ต LAN (A, B, C, D, E) ต้องการมากกว่า 2 โฮสต์ต่อซับเน็ต มี 5 ซับเน็ต

วิธีคิดคือ หาจำนวนซับเน็ตโดยใช้สูตร 2<sup>N</sup> - 2 ที่ได้ไม่น้อยกว่า 5 ซับเน็ต (LAN A, B, C, D, E) ซึ่งได้ N = 3 จะได้เท่ากับ (2 $^3$  - 2 = 6) คิดในกรณีที่ไม่ใช้ ip subnet-zero เมื่อหา N ได้แล้วต่อไปก็ทำการแบ่งซับเน็ตดังนี้

แอดเดรสเดิม = 172.17.100.0/24 ซับเน็ตที่คำนวณใหม่ = 172.17.100.0/24 + N  $= 172.17.100.0/24 + 3$  $= 172.17.100.0/27$ 

จะได้ซับเน็ตดังต่อไปนี้

ซับเน็ตที่ 0 = 172.17.100.**0 0 0** 00000 172.17.100.0/27 172.17.100.1 – 30 ซับเน็ตที่ 1 = 172.17.100.**0 0 1** 00000 172.17.100.32/27 172.17.100.33 – 62 ซับเน็ตที่ 2 = 172.17.100.**0 1 0** 00000 172.17.100.64/27 172.17.100.65 – 94 ซับเน็ตที่ 3 = 172.17.100.**0 1 1** 00000 172.17.100.96/27 172.17.100.97 – 126 ซับเน็ตที่ 4 = 172.17.100.**1 0 0** 00000 172.17.100.128/27 172.17.100.129 – 158 ซับเน็ตที่ 5 = 172.17.100.**1 0 1** 00000 172.17.100.160/27 172.17.100.161 – 190 ซับเน็ตที่ 6 = 172.17.100.**1 1 0** 00000 172.17.100.192/27 172.17.100.193 – 222 ซับเน็ตที่ 7 = 172.17.100.**1 1 1** 00000 172.17.100.224/27 172.17.100.225 – 254

ซับเน็ตที่ 1 – 5 ถูกนำไปกำหนดให้กับซับเน็ตของ LAN A, B, C, D, E ตามลำดับ สำหรับซับเน็ตที่ 6 นั้น ถูกนำไปใช้แบ่ง VLSM ในลำดับชั้นที่ 2 เพื่อจัดสรรให้กับซับเน็ต WAN ที่มีอยู่ทั้งหมด 4 ซับเน็ต

วิธีคิดคือ หาจำนวนซับเน็ตโดยใช้สูตร 2<sup>N</sup> - 2 ที่ได้ไม่น้อยกว่า 4 ซับเน็ต ซึ่งซับเน็ตที่ 6 คือ  $172.17.100.192/27$  ซับเน็ตบิตถูกใช้ไปแล้ว 27 บิต ทำให้มีจำนวนบิตเหลืออีก 32 – 27 = 5 บิต ในลำดับชั้นที่ 2 นี้ ต้องการแอดเดรสในแต่ละซับเน็ต 2 แอดเดรส และมีอย่างน้อย 4 ซับเน็ต ดังนั้น จาก 5 บิตที่เหลือแบ่ง 3 บิต ทางซ้ายเท่ากับ N จะได้ซับเน็ต 2 $^3$  – 2 = 6 ซับเน็ต และที่เหลือ 2 บิตทางขวา เป็นโฮสแอดเดรส 2 $^2$  - 2 = 2 ซึ่ง เท่ากับจำนวนแอดเดรสที่ต้องการพอดี เมื่อหา N ได้แล้วต่อไปก็ทำการแบ่งซับเน็ตดังนี้

แอดเดรสซับเน็ตที่ 6 เดิม = 172.17.100.192/27 ซับเน็ตที่คำนวณใหม่ = 172.17.100.192/27 + N  $= 172.17.100.192/27 + 3$  $= 172.17.100.192/30$ 

ซับเน็ตที่ 0 = 172.17.100.110 **0 0 0** 00 172.17.100.192/30 172.17.100.193 – 194 ซับเน็ตที่ 1 = 172.17.100.110 **0 0 1** 00 172.17.100.196/30 172.17.100.197 – 198 ซับเน็ตที่ 2 = 172.17.100.110 **0 1 0** 00 172.17.100.200/30 172.17.100.201 – 202 ซับเน็ตที่ 3 = 172.17.100.110 **0 1 1** 00 172.17.100.204/30 172.17.100.205 – 206 ซับเน็ตที่ 4 = 172.17.100.110 **1 0 0** 00 172.17.100.208/30 172.17.100.209 – 210 ซับเน็ตที่ 5 = 172.17.100.110 **1 0 1** 00 172.17.100.212/30 172.17.100.213 – 214 ซับเน็ตที่ 6 = 172.17.100.110 **1 1 0** 00 172.17.100.216/30 172.17.100.217 – 218  $\frac{1}{21}$  $\frac{1}{100}$  $\frac{1}{100}$  7 = 172.17.100.110 1 1 1 00  $\Rightarrow$  172.17.100.220/30  $\Rightarrow$  172.17.100.221 - 222

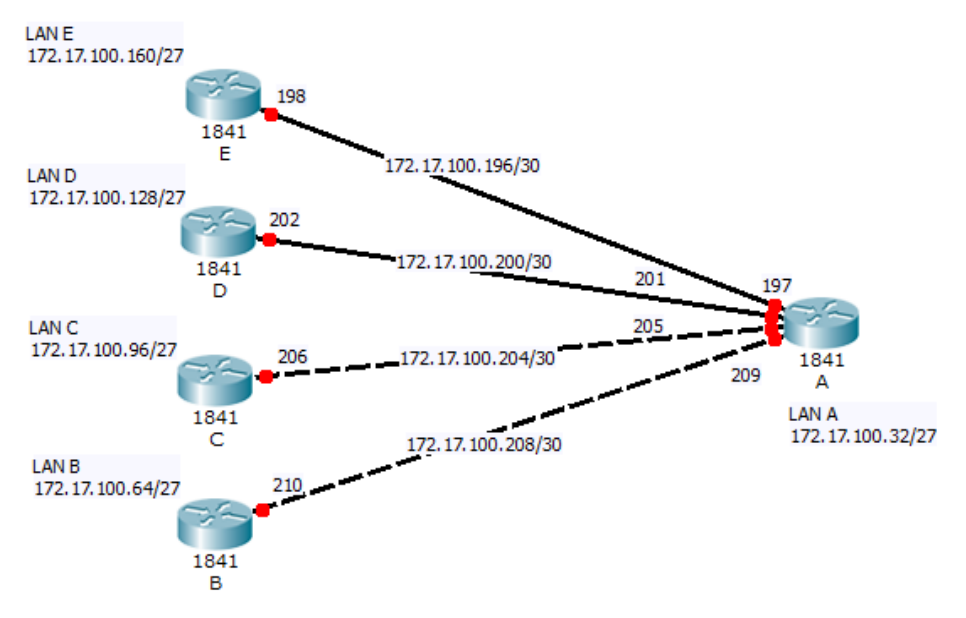

เมื่อคำนวณเสร็จแล้ว ก็นำซับเน็ตที่ 1 – 4 ไปกำหนดให้กับซับเน็ต WAN ทั้ง 4 ซับเน็ต ดังภาพที่ 5.2

ภาพที่ 5.2 ตัวอย่างการจัดสรรแอดเดรสให้กับแต่ละซับเน็ต ที่มา : เอกสิทธิ์ วิริยจารี. (2548).

#### **5.2 Route Summarization**

Route Summarization เป็นการสร้างเอ็นทรีขึ้นมาใหม่หนึ่งเอ็นทรีเพื่อใช้แทนที่เราติ้งหลาย เอ็นทรี เอ็นทรีที่สร้างขึ้นมาใหม่นี้เรียกว่า "Summarized routes" เราเตอร์ที่ได้รับการคอนฟิกและสร้าง summarized routes ขึ้นมาจะประกาศ (advertise) summarized routes ออกไปให้เราเตอร์เพื่อนบ้านรับทราบแทนการ ประกาศเราติ้งเอ็นทรีย่อย ๆ

การทำ Route Summarization ที่ดีและมีประสิทธิภาพจะต้องมีพื้นฐานมาจากการวางแผนแอดเดรส แบบมี ลำดับชั้น ด้วยวิธีการคิดแบบ VLSM ไดอะแกรมตามภาพประกอบที่ 5.3 เป็นเครือข่ายที่รันเราติ้งโพรโท คอล EIGRP

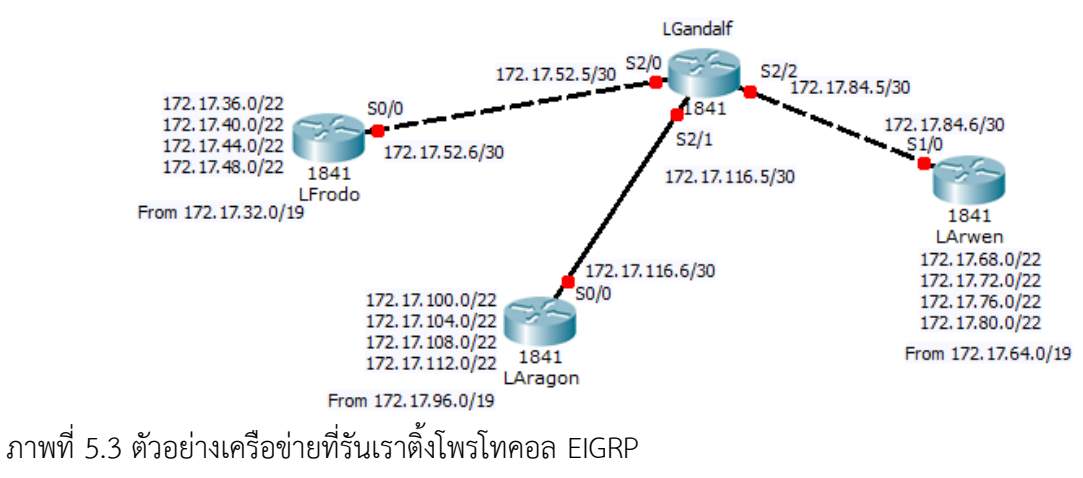

ที่มา : เอกสิทธิ์ วิริยจารี. (2548).

ภาพประกอบที่ 5.4 คือข้อมูลที่อยู่ในเราติ้งเทเบิลของเราเตอร์ LGandalf ซึ่งเป็นข้อมูลเราติ้งเอ็นทรีที่ยัง

ไม่ได้ทำ Route Summarization

LGandalf#sh ip route

172.17.0.0/16 is variably subnetted, 15 subnets, 2 masks

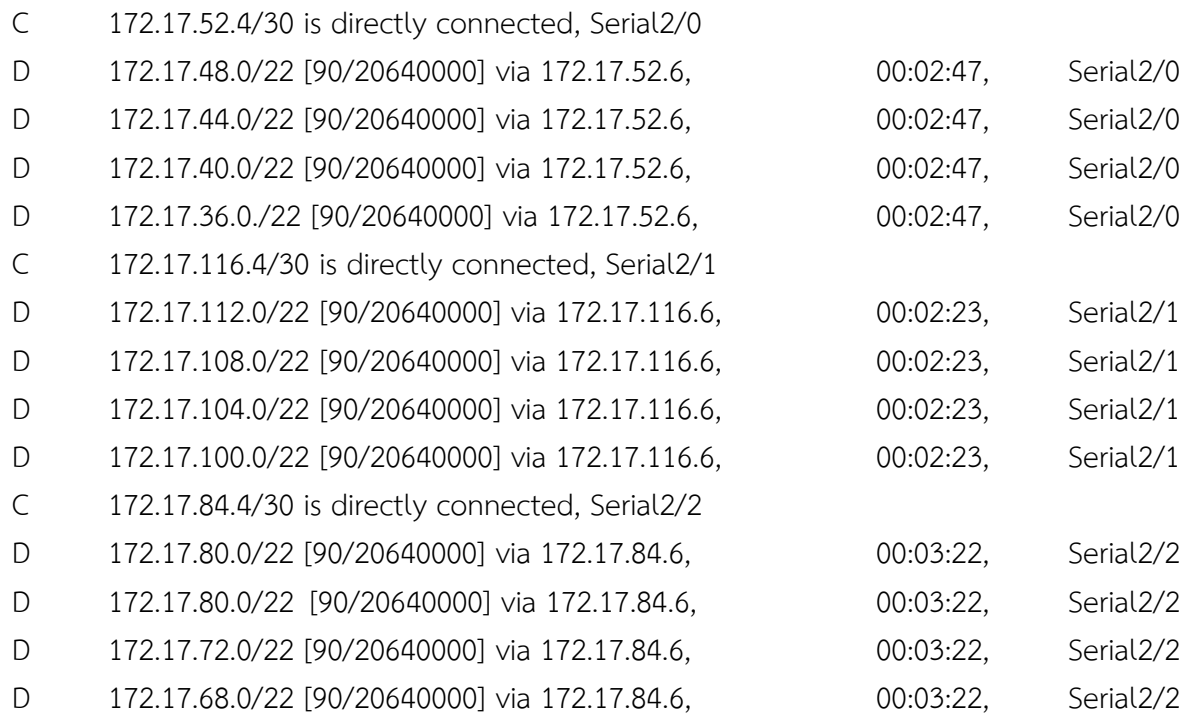

เพื่อให้เราติ้งเทเบิลบนเราเตอร์แต่ละตัว มีขนาดเล็กลง จะต้องทำการเอาเทคนิค Route Summarization มาประยุกต์ใช้กับเราเตอร์ทุกตัว โดยจะต้องทำการคำนวณหาซับเน็ตแอดเดรสที่เป็นของ Summarized Route ส าหรับซับเน็ตแอดเดรสทั้งหมดที่เชื่อมต่อกับเราเตอร์แต่ละตัว

## **5.3 การค านวนหา Summarized route**

การทำ Summarized route นั้นควรครอบคลุมเราติ้งเอ็นทรีทั้งหมดโดยไม่เกิดการทับซ้อนกันกับเราติ้ง เอ็นทรีที่ชี้ไปยับซับเน็ตแอดเดรสอื่น ๆ มีวิธีการทำดังนี้

ี **1)** เขียนซับเน็ตแอดเดรสที่อยู่ในเราติ้งเอ็นทรีต่าง ๆ ออกมาให้อยู่ในเลขฐานสองแล้วนำมาเรียงต่อบรรทัด กัน

2) หาค่า Subnet Mask ใหม่ โดยดูจากซับเน็ตแอดเดรสในข้อที่ 1 ให้สังเกตจากซ้ายไปขวาดูว่าตำแหน่ง ้บิตใดที่มีค่าเหมือนกันทั้งหมดแล้วให้แทนค่าตำแหน่งบิตนั้นด้วยค่า "1" ไล่ไปที่ละตำแหน่ง เมื่อเจอตำแหน่งที่มีค่า ไม่เหมือนกันแล้วให้แทนค่าด้วย "0" ทั้งหมดทุกตำแหน่งที่เหลืออยู่

3) ในการอ่านค่า Subnet Address ของ Summarized route ใหม่ ให้อ่านตามค่าจริงไปจนถึงตำแหน่ง บิตสุดท้ายที่มีค่าตรงกัน หลังจากนั้นให้เป็นศูนย์ทั้งหมด

ตัวอย่างการคำนวณหา Summarized route จากภาพที่ 5.3 ดังนี้

1) เราเตอร์ LFrodo

ขั้นที่ 1 เขียนซับเน็ตแอดเดรสทั้งหมดในเลขฐานสองเรียงกัน ดังนี้

172.17.36.0/22 จะได้ 172.17. 0 0 1 0 0 1 0 0.00000000

172.17.40.0/22 จะได้ 172.17. 0 0 1 0 1 0 0 0.00000000

172.17.44.0/22 จะได้172.17. 0 0 1 0 1 1 0 0.00000000

172.17.48.0/22 จะได้ 172.17. 0 0 1 1 0 0 0 0.00000000

่ ขั้นที่ 2 สังเกตตำแหน่งบิตจากซ้ายไปขวาที่เลขฐานสองมีค่าเหมือนกันให้แทนด้วยค่า "1" เมื่อถึง ต าแหนงบิตที่ไม่ตรงกันแล้วให้ขีดเส้นคร่อม

> 172.17.36.0/22 จะได้ 172.17. **0 0 1** 0 0 1 0 0.00000000 172.17.40.0/22 จะได้ 172.17. **0 0 1** 0 1 0 0 0.00000000 172.17.44.0/22 จะได้ 172.17. **0 0 1** 0 1 1 0 0.00000000 172.17.48.0/22 จะได้ 172.17. **0 0 1** 1 0 0 0 0.00000000 172.17.48.0/22 จะได้ 172.17. **1 1 1** 0 0 0 0 0.00000000

Subnet Mask ใหม่ของ Summarized route ให้แทนด้วยค่า 1 ทั้งหมด ซึ่งตำแหน่งบิตที่ตรงกันจากซ้าย ไปขวามี 19 บิต จากนั้นตั้งแต่บิตที่ไม่ตรงกันให้แทนด้วยค่า 0 ทั้งหมด จะได้ Subnet Mask ใหม่ คือ 255.255.**1 1 1** 0 0 0 0 0 0.00000000 เท่ากับ **255.255.224.0**

ขั้นที่ 3 ค่าของ Subnet Address ใหม่ใน Summarized route จะได้จากการอ่านค่าของ Subnet Address ตามจริงจนถึงตำแหน่งที่ 19 ดังนั้นค่าของ Subnet Address ใหม่ที่ได้จะเป็น 172.17.32.0/19 (172.17.**001**00000.00000000)

ดั้งนั้น Summarized route ที่คำนวณได้บนเราเตอร์ LFrodo คือ 172.17.32.0/19 (172.17.32.0 255.255.224.0)

Configuration บนเราเตอร์

LFrodo (config) # int s0/0  $\leftarrow$ ขาที่เชื่อมต่อกับเราเตอร์ LGandalf

LFrodo (config-if) # ip summary-address eigrp 100 172.17.32.0 255.255.224.0

2) เราเตอร์ LArwen

ขั้นที่ 1 เขียนซับเน็ตแอดเดรสทั้งหมดในเลขฐานสองเรียงกัน ดังนี้

172.17.68.0/22 จะได้ 172.17. 0 1 0 0 0 1 0 0.00000000

172.17.72.0/22 จะได้ 172.17. 0 1 0 0 1 0 0 0.00000000

172.17.76.0/22 จะได้ 172.17. 0 1 0 0 1 1 0 0.00000000

172.17.80.0/22 จะได้ 172.17. 0 1 0 1 0 0 0 0.00000000

้ขั้นที่ 2 สังเกตตำแหน่งบิตจากซ้ายไปขวาที่เลขฐานสองมีค่าเหมือนกันให้แทนด้วยค่า "1" เมื่อถึง

## ต าแหนงบิตที่ไม่ตรงกันแล้วให้ขีดเส้นคร่อม

172.17.68.0/22 จะได้ 172.17. 0 1 0 0 0 1 0 0.00000000 172.17.72.0/22 จะได้ 172.17. 0 1 0 0 1 0 0 0.00000000 172.17.76.0/22 จะได้ 172.17. 0 1 0 0 1 1 0 0.00000000 172.17.80.0/22 จะได้ 172.17. 0 1 0 1 0 0 0 0.00000000 172.17.48.0/22 จะได้ 172.17. **1 1 1** 0 0 0 0 0.00000000

Subnet Mask ใหม่ของ Summarized route ให้แทนด้วยค่า 1 ทั้งหมด ซึ่งตำแหน่งบิตที่ตรงกันจากซ้าย ไปขวามี 19 บิต จากนั้นตั้งแต่บิตที่ไม่ตรงกันให้แทนด้วยค่า 0 ทั้งหมด จะได้ Subnet Mask ใหม่ คือ 255.255.**1 1 1** 0 0 0 0 0 0.00000000 เท่ากับ **255.255.224.0**

ขั้นที่ 3 ค่าของ Subnet Address ใหม่ใน Summarized route จะได้จากการอ่านค่าของ Subnet Address ตามจริงจนถึงตำแหน่งที่ 19 ดังนั้นค่าของ Subnet Address ใหม่ที่ได้จะเป็น 172.17.64.0/19 (172.17.**010**00000.00000000)

ดั้งนั้น Summarized route ที่คำนวณได้บนเราเตอร์ LFrodo คือ 172.17.64.0/19 (172.17.64.0 255.255.224.0)

Configuration บนเราเตอร์

LArwen (config) # int s1/0  $\leftarrow$ ขาที่เชื่อมต่อกับเราเตอร์ LGandalf

LArwen (config-if) # ip summary-address eigrp 100 172.17.64.0 255.255.224.0

3) เราเตอร์ LAragon

ขั้นที่ 1 เขียนซับเน็ตแอดเดรสทั้งหมดในเลขฐานสองเรียงกัน ดังนี้

172.17.100.0/22 จะได้ 172.17. 0 1 1 0 0 1 0 0.00000000

172.17.104.0/22 จะได้ 172.17. 0 1 1 0 1 0 0 0.00000000

172.17.108.0/22 จะได้ 172.17. 0 1 1 0 1 1 0 0.00000000

172.17.112.0/22 จะได้ 172.17. 0 1 1 1 0 0 0 0.00000000

่ ขั้นที่ 2 สังเกตตำแหน่งบิตจากช้ายไปขวาที่เลขฐานสองมีค่าเหมือนกันให้แทนด้วยค่า "1" เมื่อถึง ต าแหนงบิตที่ไม่ตรงกันแล้วให้ขีดเส้นคร่อม

> 172.17.100.0/22 จะได้ 172.17. 0 1 1 0 0 1 0 0.00000000 172.17.104.0/22 จะได้ 172.17. 0 1 1 0 1 0 0 0.00000000 172.17.108.0/22 จะได้ 172.17. 0 1 1 0 1 1 0 0.00000000 172.17.112.0/22 จะได้ 172.17. 0 1 1 1 0 0 0 0.00000000 172.17.112.0/22 จะได้ 172.17. **1 1 1** 1 0 0 0 0.00000000

Subnet Mask ใหม่ของ Summarized route ให้แทนด้วยค่า 1 ทั้งหมด ซึ่งตำแหน่งบิตที่ตรงกันจากซ้าย ไปขวามี 19 บิต จากนั้นตั้งแต่บิตที่ไม่ตรงกันให้แทนด้วยค่า 0 ทั้งหมด จะได้ Subnet Mask ใหม่ คือ 255.255.**1 1 1** 0 0 0 0 0 0.00000000 เท่ากับ **255.255.224.0**

ขั้นที่ 3 ค่าของ Subnet Address ใหม่ใน Summarized route จะได้จากการอ่านค่าของ Subnet Address ตามจริงจนถึงตำแหน่งที่ 19 ดังนั้นค่าของ Subnet Address ใหม่ที่ได้จะเป็น 172.17.96.0/19 (172.17.**011**00000.00000000)

ดั้งนั้น Summarized route ที่คำนวณได้บนเราเตอร์ LFrodo คือ 172.17.96.0/19 (172.17.96.0 255.255.224.0)

Configuration บนเราเตอร์ LAragon (config) # int s0/0 ขาที่เชื่อมต่อกับเราเตอร์LGandalf LAragon (config-if) # ip summary-address eigrp 100 172.17.96.0 255.255.224.0

จะเห็นได้ว่า ซับเน็ตแอดเดรสที่ได้รับการออกแบบ แบบมีลำดับชั้นด้วย VLSM ส่งผลให้ง่ายต่อการทำ route summarization และการคำนวณ summarized route

เมื่อทำการ Configuration route summarization บนเราเตอร์ เราเตอร์จะส่งเฉพาะ summarized route ออกไปกับเราเตอร์อื่น ๆ ดังนั้น จากตัวอย่างดังกล่าวเมื่อใช้คำสั่ง sh ip route บน LGandalf จะพบ เฉพาะเราติ้งเอ็นทรีที่เป็น summarized route เท่านั้น ดังนี้

LGandalf#sh ip route 172.17.0.0/16 is variably subnetted, 6 subnets, 2 masks C 172.17.52.4/30 is directly connected, Serial2/0 C 172.17.116.4/30 is directly connected, Serial2/1 C 172.17.84.4/30 is directly connected, Serial2/2 D 172.17.32.0/19 [90/20640000] via 172.17.52.6, 00:05:25, Serial2/0 D 172.17.96.0/19 [90/20640000] via 172.17.52.6, 00:05:25, Serial2/1 D 172.17.64.0/19 [90/20640000] via 172.17.52.6, 00:05:25, Serial2/2

ซึ่งเห็นได้ว่าตารางเราติ้งเทเบิลมีขนาดเล็กลงมาก โดยยังคงรักษาความสามารถในการเชื่อมต่อไว้ได้ เหมือนเดิม

Auto Summarization คือ การที่เราติ้งโพรโทคอลได้ทำ route summarization ให้โดยอัตโนมัติ เนื่องจากเราติ้งโพรโทคอลประเภท Classful จะส่งเราติ้งอัปเดตซึ่งเป็นซับเน็ตแอดเดรสเท่านั้นโดยไม่มีการส่งค่า Subnet mask ของ Subnet Address ไปด้วย ทำให้เราเตอร์ที่ได้รับเราติ้งอัปเดตต้องทำการคำนวณ ค่าของ Subnet mask เองโดยดูจาก Subnet Address นั้นว่าอยู่ใน Major class ใด แล้วทำการกำหนด Subnet mask ของ Major Class นั้นให้กับ Subnet Address ที่ได้รับมา วิธีการแบบนี้เป็นวิธีการของเราติ้งโพรโทคอลประเภท Classful ส่วนเราติ้งโพรโทคอลประเภท Classless นั้นจะมีวิธีการนี้ด้วยแต่สามารถปิดการทำงาน Auto summarization นี้ได้ เช่น RIPv2 และ EIGRP สามารถปิดได้โดยใช้คำสั่ง no auto-summary

การเปิดใช้ความสามารถในการทำ Auto summarization นั้นจะอำนวยความสะดวกมากในกรณีที่ ซับเน็ตแอดเดรสที่ขึ้นต้นด้วย Major classful มีความต่อเนื่อง (Contiguous) เท่านั้น หากเกิดความไม่ต่อเนื่อง (Discontinues) ขึ้นปัญหาจากการทำ Auto summarization ก็จะตามมาด้วยเช่นกัน ซึ่งซับเน็ตแอดเดรสที่ไม่มี ความต่อเนื่องกันมักพบได้ในเครือข่ายขนาดกลางถึงขนาดใหญ่ การทำ Route Summarization เป็นสิ่งที่ดีแต่ไม่ ควรใช้ความสามารถของ Auto Summarization ถึงแม้ว่าเราติ้งโพรโทคอลจะมีคุณสมบัตินี้อยู่ก็ควรปิดเอาไว้ แล้ว ท าการค านวณ summarized route พร้อมทั้ง Configuration เอง

# **5.4 เราติ้งโพรโทคอลประเภท Classful และ Classless**

เราติ้งโพรโทคอลประเภท Classful คือ เราติ้งโพรโทคอลที่สนใจว่าซับเน็ตแอดเดรสในเราติ้งเอ็นทรีจัดอยู่ ใน Major Class ใด ซึ่งได้แก่ A, B และ C เมื่อกำลังปฏิบัติงานบางอย่างเราติ้งโพรโทคอลประเภทนี้จะไม่ส่งผ่าน ค่า Subnet Mask ของ Subnet Address ออกไปพร้อมกับเราติ้งอัปเดต ในขณะที่เร้าติงโพรโทคอลประเภท Classless จะไม่สนใจว่าซับเน็ตแอดเดรสในเราติ้งเอ็นทรีจัดอยู่ใน Major Class ไหน เราติ้งโพรโทคอลประเภทนี้ จะมีการส่งผ่านค่าของ Subnet Mask ของ Subnet Address ที่อยู่ในเราติ้งเอ็นทรีออกไปให้เราเตอร์เพื่อนบ้าน ทราบด้วย ตัวอย่างเช่น เราติ้งโพรโทคอลประเภท Classful จะส่งเราติ้งเอ็นทรี "172.17.0.0" ออกไปให้เราเตอร์ เพื่อนบ้าน ในขณะที่เราติ้งโพรโทคอลประเภท Classless จะส่งเราติ้งเอ็นทรี "172.17.0.0 255.255.0.0" ออกไป ให้เราเตอร์เพื่อบบ้าบ

เนื่องจากการออกแบบแอดเดรสแบบลำดับชั้นด้วยวิธี VLSM นั้นมีการใช้งาน Subnet Mask ที่อาจเท่า หรือไม่เท่ากันได้ระหว่างแต่ละซับเน็ต เครือข่ายที่ได้รับการออกแบบแอดเดรสแบบนี้จึงต้องอาศัยการทำงานของ เราติ้งโพรโทคอลประเภท Classless เท่านั้น สำหรับเราติ้งโพรโทคอลสามารถดูได้จากตารางที่ 5.1 ตารางที่ 5.1 เราติ้งโพรโทคอลประเภท Classful และ Classless

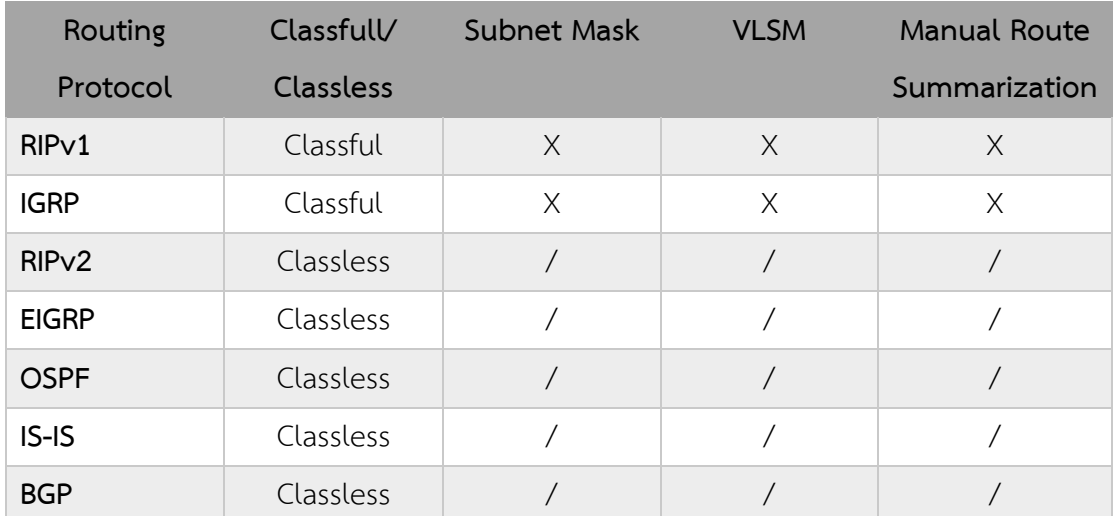

#### **5.5 Classled Interdomain Routing (CIDR)**

CIDR เป็นมาตรฐานสำหรับการการควบรวมหลาย ๆ Network Address เข้าไว้ด้วยกันภายใน Network Address เดียวกัน เพื่อเพิ่มประสิทธิภาพของเราเตอร์ Network Address ใหม่ที่ใช้อ้างอิงถึงกลุ่มของ Network Address หลาย ๆ กลุ่มนี้เรียกว่า Supernet ซึ่งวิธีการคำนวณหา Supernet Route ของ CIDR มีพื้นฐานมาจาก การทำ route summarization ดังตัวอย่าง

ตัวอย่าง ผู้ให้บริการอินเทอร์เน็ตซื่อ ISP One ได้จัดสรร Network Address คลาส C ให้กับองค์กรที่ สมัครสมาชิกเข้ามา ในที่นี้มีองค์กร A, B, C และ D ดังนี้

องค์กร A ได้รับจัดสรร 200.100.48.0/24 และ 200.100.49.0/24 องค์กร B ได้รับจัดสรร 200.100.50.0/24 และ 200.100.51.0/24 องค์กร C ได้รับจัดสรร 200.100.52.0/24 และ 200.100.53.0/24 องค์กร D ได้รับจัดสรร 200.100.54.0/24 และ 200.100.55.0/24 ขณะเดียวกันผู้ให้บริการ ISP One ก็มีการเชื่อมต่อกับผู้ให้บริการอินเทอร์เน็ตรายอื่น ๆ คือ ISP Two

และ ISP Three

วิธีการคำนวน มาจากการท route summarization ดังนี้ 200.100.48.0/24 จะได้ 200.100. 0 0 1 1 0 0 0 0.00000000 200.100.49.0/24 จะได้ 200.100. 0 0 1 1 0 0 0 1.00000000 200.100.50.0/24 จะได้ 200.100. 0 0 1 1 0 0 1 0.00000000 200.100.51.0/24 จะได้ 200.100. 0 0 1 1 0 0 1 1.00000000 200.100.52.0/24 จะได้ 200.100. 0 0 1 1 0 1 0 0.00000000 200.100.53.0/24 จะได้ 200.100. 0 0 1 1 0 1 0 1.00000000 200.100.54.0/24 จะได้ 200.100. 0 0 1 1 0 1 1 0.00000000 200.100.55.0/24 จะได้ 200.100. 0 0 1 1 0 1 1 1.00000000 200.100.48.0/24 จะได้ 200.100. 0 0 1 1 0 0 0 0.00000000 ดังนั้น Supernet Route เท่ากับ 200.100.48.0/21 (200.100.48.0 255.255.248.0)

จากนั้นทำการนำค่าที่ได้ไปทำการ Configuration ดังภาพที่ 5.5

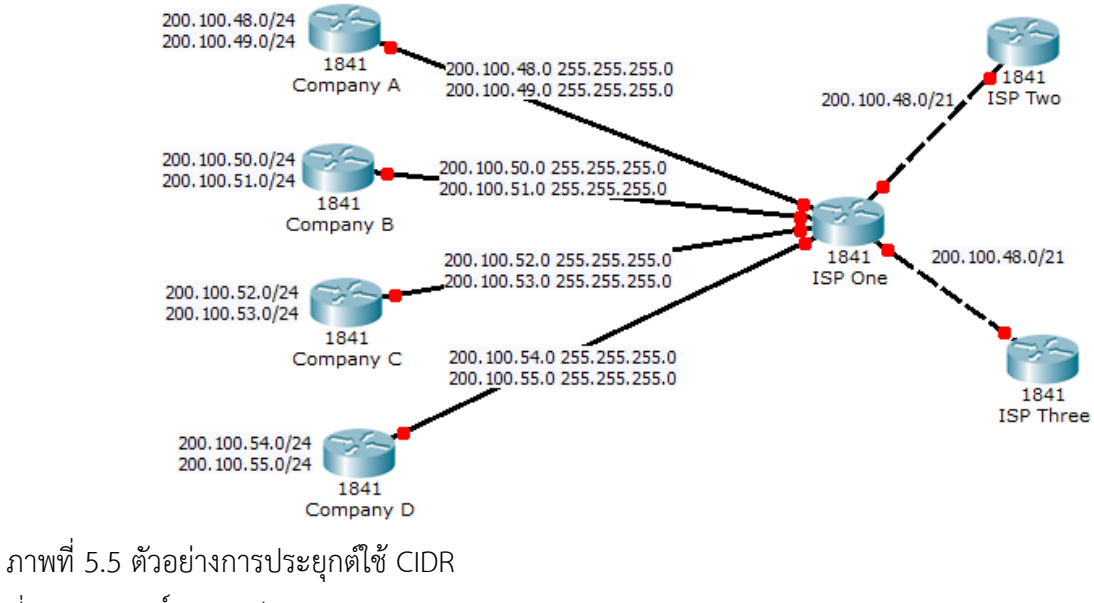

ที่มา : เอกสิทธิ์ วิริยจารี. (2548).

#### **บทสรุป**

เราติ้งเทเบิลคือตารางที่บันทึกเราติ้งเอ็นทรีเอาไว้เพื่อให้เราเตอร์ได้ทำการค้นหาเส้นทางเพื่อที่จะทำการส่ง แพ็กเก็ตออกไปยังจุดหมายปลายทาง VLSM คือ ความสามารถในการกำหนด Subnet Mask ที่แตกต่างกันไปใน แต่ละซับเน็ตได้ นั้นคือในแต่ละซับเน็ตสามารถมี Subnet Mask ที่เหมือนหรือต่างกันก็ได้ ซึ่งจะเป็นประโยชน์ต่อ การทำ Rout Summarization ซึ่ง Route Summarization เป็นการสร้างเอ็นทรีขึ้นมาใหม่หนึ่งเอ็นทรีเพื่อใช้ ี แทนที่เราติ้งหลาย เอ็นทรี เอ็นทรีที่สร้างขึ้นมาใหม่นี้เรียกว่า "Summarized routes" ทำให้ตารางเราติ้งเทเบิลมี ขนาดเล็กลงมาก โดยยังคงรักษาความสามารถในการเชื่อมต่อไว้ได้เหมือนเดิม เราติ้งโพรโทคอลประเภท Classful คือ เราติ้งโพรโทคอลที่สนใจว่าซับเน็ตแอดเดรสในเราติ้งเอ็นทรีจัดอยู่ใน Major Class ใด ในขณะที่โพรโทคอลประ เภท Classless จะไม่สนใจว่าซับเน็ตแอดเดรสในเราติ้งเอ็นทรีจัดอยู่ใน Major Class ไหน เครือข่ายที่ได้รับการ ้ออกแบบแอดเดรสแบบ VLSM ต้องอาศัยการทำงานของเราติ้งโพรโทคอลประเภท Classless เท่านั้น การทำ Route Summarization เป็นสิ่งที่ดีแต่ไม่ควรใช้ความสามารถของ Auto Summarization ถึงแม้ว่าเราติ้งโพรโท คอลจะมีคุณสมบัตินี้อยู่ก็ควรปิดเอาไว้ แล้วทำการคำนวณ summarized route พร้อมทั้ง Configuration เอง

CIDR เป็นมาตรฐานสำหรับการการควบรวมหลาย ๆ Network Address เข้าไว้ด้วยกันภายใน Network Address เดียวกัน เรียกว่า Supernet ซึ่งวิธีการคำนวณหา Supernet Route ของ CIDR มีพื้นฐานมาจากการทำ route summarization

## **แบบฝึกหัด**

จงตอบค าถามต่อไปนี้มาพอสังเขป

- 1. เราติ้งเทเบิลคืออะไรและมีประโยชน์อย่างไร ?
- 2. เพราะเหตุใด VLSM ถึงมีความสำคัญกับระบบเครือข่าย ?
- 3. โพรโทคอลประเภท Classful กับ Classless มีความแตกต่างกันอย่างไร และมีความเกี่ยวข้องกับเราติ้งเท เบิลอย่างไร ?
- 4. Route Summarization กับ CIDR เหมือนกันหรือไม่อย่างไร?
- 5. จากภาพประกอบ จงแสดงวิธีการคำนวนหา Summarized route

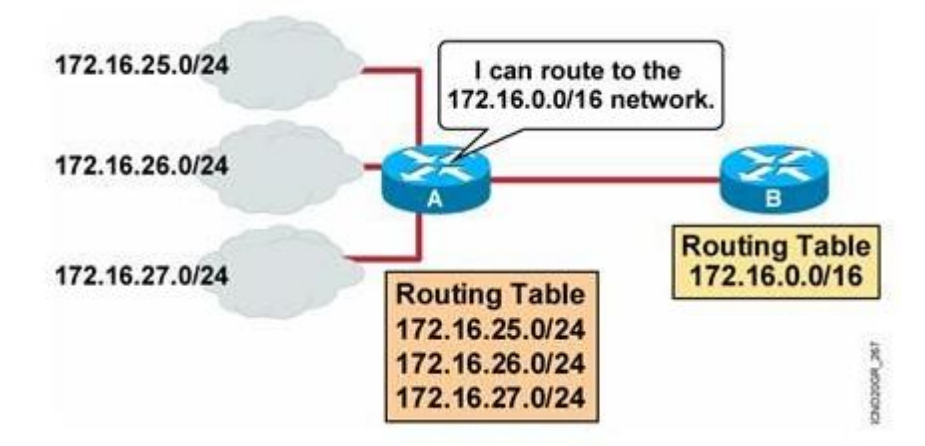

ภาพที่ 5.6 Star Topology ที่มา : Zone network. (n.d).

## **อ้างอิง**

เอกสิทธิ์ วิริยจารี .(2548). **เรียนรู้ระบบเครือข่ายจากอุปกรณ์ของ Cisco ภาคปฏิบัติ**กรุงเทพฯ .: ซีเอ็ดยูเคชั่น จตุชัย แพงจันทร์( .2555). **เจาะระบบ Network 3 nd Edition**. นนทบุรี: ไอดีซีฯ

สุชาติ คุ้มมะณี .ธวัชชัย ชมศิริ ,(2550). **เรียนรู้เครือข่ายและอุปกรณ์ Cisco ด้วยโปรแกรม Simulation**. กรุงเทพฯ : โปรวิชั่น

- Ciao Systems. (n.d). **เทคนิคการค านวณ Summary Route (Route Summarization)**. สืบค้น 20 กุมภาพันธ์ 2559, สืบค้นจาก https://zone-network.blogspot.com/2013/12/summary-routeroute-summarization.html
- Orbitco. (2558). **What is CIDR? Explained with Examples.** Retrieved Jun 23, 2017, from http://www.orbit-computer-solutions.com/classless-interdomain-routing-cidr-explained/